Rôle

## Correction de la Série n°4

**Exercice**  $n^{\circ}1$ : T.D.N.T **ை** Analyse: **Type** Nom: $ex1$ tab=tableau de 50 réels Résultat= Ecrire("La somme est :",s) Tableau de déclaration des objets s= $[s \leftarrow 0]$ Pour i de 1 à n faire Objets Nature/type  $s \leftarrow s + t[i]$ Fin pour Var/Entier Taille du tableau  $\overline{\mathbf{n}}$  $t = \lceil$  Pour i de 1 à n faire Var/Entier  $\mathbf{i}$ Compteur t[i] ← aléa Var/tah Tableau de réels  $\mathbf{t}$ fin pour n=[ ]répéter Var/Entier La somme des réels  $\mathbf{s}$ n=donnée("saisir la taille du tableau=") jusqu'à  $(n>0)$  $fin$   $ex1$ & Algorithme:  $0$ ) Début ex $1$ 1)  $n=$  [  $lr$ épéter Ecrire("saisir la taille du tableau ="), lire(n) jusqu'à  $(n>0)$ 2)  $t=[$  [Pour i de 1 à n faire t[i]  $\leftarrow$ aléa fin pour 3)  $s=[s \leftarrow 0]$ Pour i de 1 à n faire  $s \leftarrow s + t[i]$ fin pour 4) Ecrire("La somme est :",s)  $5)$  Fin ex1 **&** Traduction Pascal: program ex1; uses wincrt: type tab=array $[1..50]$  of real; var t:tab; i,n:integer; s:real; begin {\*\*\*\*\*\*\*\* Saisie taille du tableau\*\*\*\*\*\*\*\*\*\*\*\*} repeat write('saisir la taille d''un tableau=');  $readln(n)$ : until  $(n>0)$ : {\*\*\*\*\*\*\*remplissage d'un tableau\*\*\*\*\*\*\*\*\*\*\*\*\*} randomize; for  $i:=1$  to n do begin  $t[i]:=random;$ end: {\*\*\*\*\* calcul de la somme \*\*\*\*\*\*\*\*\*\*\*\*\*\*\*\*\*\*}  $s:=0$ : for  $i=1$  to n do begin  $s:=s+t[i];$ end; {\*\*\*\*\*\*\*\*affichage du tableau \*\*\*\*\*\*\*\*\*\*\*\*\*\*\*\*\*\*} for  $i=1$  to n do hegin  $write(t[i]:5:2,'|');$ end: writeln:  ${\tiny \{********************** * {\bm{affichage}\ de\ la\ some\ des\ réels***************************** * \}}$ 

## Informatique **writeln('la somme des réels est=',s:5:2); end. Exercice n°2: s** Analyse: Nom :ex2 Résultat= Ecrire("tp : |") **Pour** i **de** 1 **à** j **faire** Ecrire(tp[i], "|")  **Fin pour** Ecrire("ti : |")**Pour** i **de** 1 **à** k **faire** Ecrire $(ti[i], "T$  **Fin pour tp,ti,j,k=[j0,k0 ]Pour** i **de** 1 **à** n **faire si** (t[i] mod 2=0) **alors**  $j \leftarrow j+1$  $tp[j]$  ←  $t[i]$  **sinon**  $k \leftarrow k+1$  $\text{ti}[k] \leftarrow t[i]$  **finsi fin pour t=[ ]Pour** i **de** 1 **à** n **faire**  $t[i] =$ donnée("t[",i, "]=")  **fin pour n=[ ]répéter** n =donnée("saisir la taille d'un tableau=")  **jusqu'à (n>0)** fin ex2 **Algorithme: 0)** Début ex2 **1) n=[ ]répéter** Ecrire("saisir la taille d'un tableau="),lire(n)  **jusqu'à (n>0) 2) t=[ ]Pour** i **de** 1 **à** n **faire** Ecrire("t[",i,"]="), lire(t[i])  **fin pour 3**)  $tp, ti, j, k = [i \leftarrow 0, k \leftarrow 0]$ **Pour** i **de** 1 **à** n **faire**  $\dot{\mathbf{s}}$ **i** (t[i] mod 2=0) **alors**  $i \leftarrow i+1$  $tp[j] \leftarrow t[i]$  **sinon**  $k \leftarrow k+1$  $ti[k] \leftarrow t[i]$  **finsi fin pour 4)** Ecrire("tp : |")**Pour** i **de** 1 **à** j **faire** Ecrire $(tp[i], "|")$  **Fin pour 5)** Ecrire("ti : |")**Pour** i **de** 1 **à** k **faire** Ecrire $(ii[i], "T$  **Fin pour 6)** Fin ex2 **S** Traduction Pascal: **program ex2; uses wincrt; type tab=array[1..50] of integer; var t,ti,tp:tab; i,j,k,n:integer; begin {\*\*\*\*\*\*\*\*\*\*\*\*\*\*\*\*\*\*\*\* Saisie taille du tableau\*\*\*\*\*\*\*\*\*\*\*\*\*\*\*\*}**

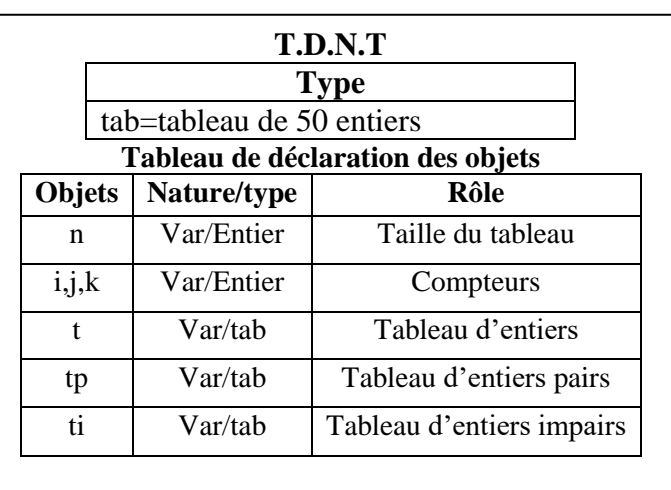

```
repeat
write('saisir la taille d''un tableau=');
readln(n);until (n>0);
{********************remplissage d'un tableau***********************}
for i=1 to n do
begin
  write('t[',i,']=');
  readln(t[i]);end:
writeln;
{**************remplissage de ti et tp ******************}
i:=0; k:=0;for i=1 to n do
 begin
  if (t[i] mod 2=0) then
  begin
   i:=i+1:
   tp[i]:=t[i];end
  else
  begin
   k:=k+1;ti[k]:=t[i];end:
 end:
{******************* affichage de ti et tp************************}
 write('tp=|');
 for i=1 to j do
  begin
  write(tp[i],']');end:
 writeln;
  write('ti=|');
 for i=1 to k do
  begin
  write(it[i],']');end:
end.
Exercice n°3.1:
ி Analyse:
Nom: ex3.1T.D.N.T
Résultat=
                                                                                       Type
Pour i de 1 à n1 faire
                                                                      tab=tableau de 100 entiers
  \text{Ecrire}(\text{t2}[i],"]')Tableau de déclaration des objets
Fin pour
                                                             Objets
                                                                       Nature/type
t2=[ |Pour i de 1 à n1 faire
                                                                         Var/Entier
                                                               n<sub>1</sub>a \leftarrow t1[i] div 100
        b \leftarrow t1[i] mod 100 div 10
                                                                         Var/Entier
                                                                \mathbf{i}c \leftarrow t1[i] mod 10
                                                                          Var/tab
                                                              t1.t2t2[i] \leftarrowcarré(a)+carré(b)+carré(c)
 Fin pour
                                                                          Var/tab
                                                                \mathbf{a}t1=[ |Pour i de 1 à n1 faire
                                                                \mathbf bVar/tab
        Répéter
                t1[i] = \text{donnée("t1[",i,"'] = ")}Var/tab
                                                                \mathbf cJusqu'à (abs(t1[i]) \geq100) et (abs(t1[i]) \leq999)
     fin pour
n1=[ ]répéter
        n1 =donnée("saisir la taille d'un tableau =")
```
Rôle

Taille du tableau

Compteur

Tableau d'entiers de trois

chiffres

Les centaines

Les dizaines

Les unités

 **jusqu'à (n1≥1) et (n1≤100)** fin ex3.1 **Researchme: 0)** Début ex3.1 **1) n1=[ ]répéter** Ecrire("saisir la taille d'un tableau ="), lire(n1)  **jusqu'à** (n1≥1) **et** (n1≤100) **2) t1[]=Pour** i **de** 1 **à** n1 **faire Répéter** Ecrire("t1[",i, "]="), lire(t1[i])  **Jusqu'à** (abs(t1[i]) **≥100**) et (abs(t1[i]) **≤999**)  **fin pour 3) t2=[]Pour** i **de** 1 **à** n1 **faire a**←t1[i] div 100 b← t1[i] mod 100 div 10  $c \leftarrow t1[i] \mod 10$  t2[i] ←carré(a)+carré(b)+carré(c)  **Fin pour 4) pour i de 1 à n1 faire Ecrire(t2[i],"|") Fin pour 5) Fin** ex3.1 **Traduction Pascal: program ex3.1; uses wincrt; type tab=array[1..50] of integer; var t1,t2:tab; i,n1,a,b,c:integer; begin {\*\*\*\*\*\*\*\*\*\*\*\*\*\*\*\*\*\*\*\* Saisie taille du tableau\*\*\*\*\*\*\*\*\*\*\*\*\*\*\*\*} repeat write('saisir la taille d''un tableau='); readln(n1); until (n1>=1) and (n1<=100); {\*\*\*\*\*\*\*\*\*\*\*\*\*\*\*\*\*\*\*remplissage du tableau t1\*\*\*\*\*\*\*\*\*\*\*\*\*\*\*\*\*\*\*\*\*\*} for i:=1 to n1 do begin repeat write('t1[',i,']='); readln(t1[i]); until(abs(t1[i])>=100) and (abs(t1[i])<=999); end; {\*\*\*\*\*\*\*\*\*\*\*\*\*\*\*\*\*\*\*remplissage du tableau t2\*\*\*\*\*\*\*\*\*\*\*\*\*\*\*\*\*\*\*\*\*\*} for i:=1 to n1 do begin a:=t1[i] div 100; b:=t1[i] mod 100 div 10; c:=t1[i] mod 10; t2[i]:=sqr(a)+sqr(b)+sqr(c); end; {\*\*\*\*\*\*\*\*\*\*\*\*\*\*\*\*\*\*\*\*\* affichage du tableau t2 \*\*\*\*\*\*\*\*\*\*\*\*\*\*\*\*\*\*\*\*\*\*\*\*\*\*\*\*\*\*\*\*\*} for i:=1 to n1 do begin write(t2[i],'|'); end; end. Exercice n°3.2 :** Analyse: Nom :ex3.2

## Informatique

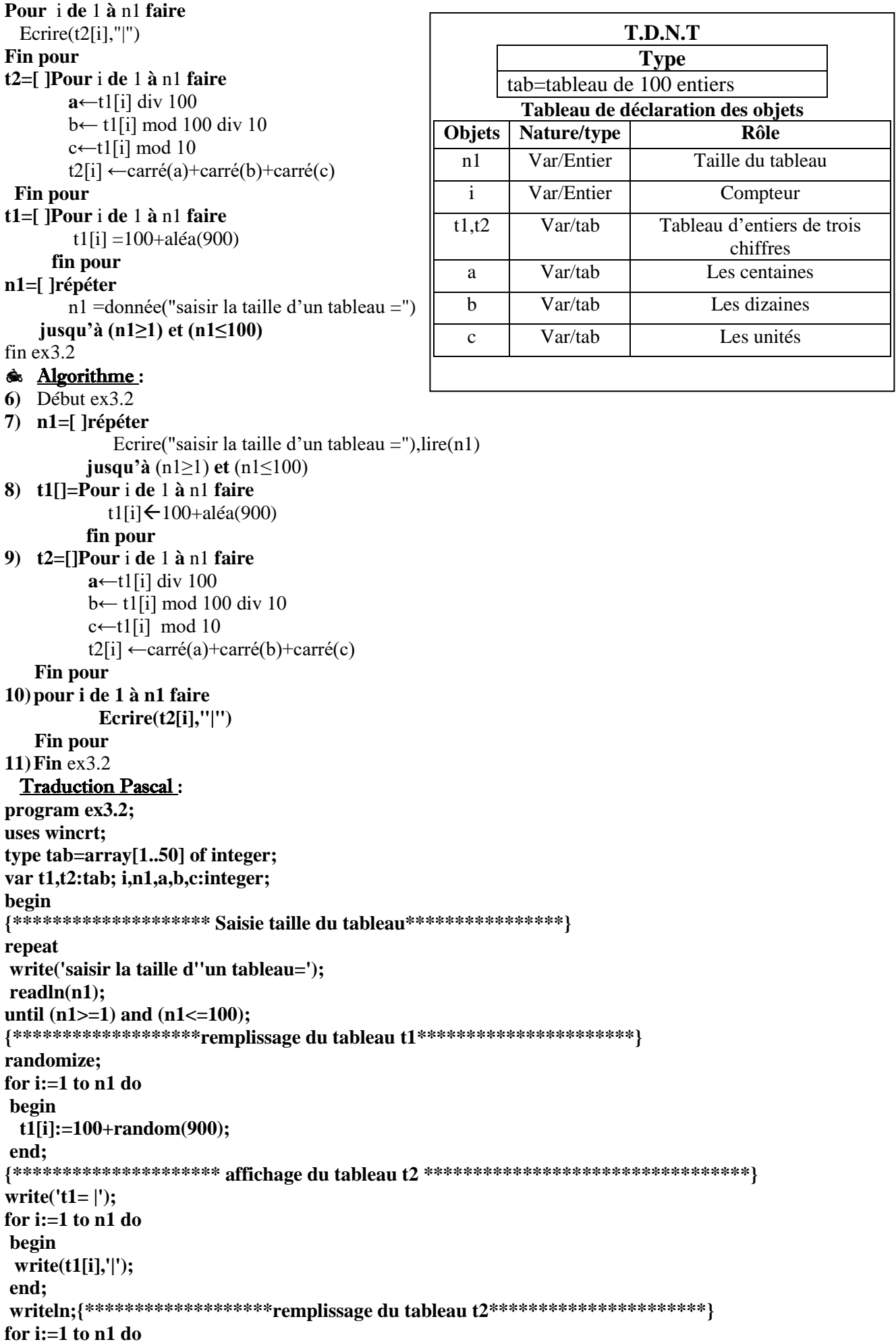

begin a: $=t1$ [i] div 100;  $b:=t1[i] \mod 100 \div 10;$  $c:=t1[i] \mod 10;$  $t2[i]:=sqr(a)+sqr(b)+sqr(c);$ end:  $*************************** affichage du tableau t2*************************************$ for  $i=1$  to n1 do begin  $write(t2[i],']');$ end; end. Exercice  $n^{\circ}4$ : **ை Analyse:** Nom:ex4 Résultat= Ecire("Le caractère ",c," est apparu ",n1," fois dans ",ch) n1=[ n1 ← 0]Pour i de 1 à long(ch) faire Tableau de déclaration des objets  $si$ (ch $[i]=c$ ) alors **Objets** Nature/type Rôle  $n1 \leftarrow n1 + 1$ Var/Entier Le nombre  $n1$ finsi d'apparition de fin pour c dans ch c=donnée("saisir un caractère : ") Var/Entier  $\mathbf{i}$ Compteur ch=[ ]Répéter  $\mathbf{c}$ Var/Caractère Un caractère ch=donnée("saisir une chaine=") **Jusqu'à** (long(ch)>0) et (long(ch) $\leq$ 20) Var/Chaine Une chaine  $ch$ Fin ex4 **sk** Algorithme:  $0$ ) Début ex4 1) Répéter Ecrire("saisir une chaine  $=$ "), lire(ch) **Jusqu'à** (long(ch)>0) et (long(ch) $\leq$ 20) 2) Ecrire("saisir un caractère : "), lire(c) 3)  $nl=[nl \leftarrow 0]$ Pour i de 1 à long(ch) faire  $si(ch[i]=c)$  alors  $n! \leftarrow n!+1$ finsi fin pour 4) Ecire("Le caractère ",c," est apparu ",n1," fois dans ",ch)  $5)$  Fin ex4 **A** Traduction Pascal: program ex4; uses wincrt; var ch:string: c:char: n1,i:integer; begin {\*\*\*\*\*\*\*\*\*\*\*\*\*\*\*\*\*\*\*\*\* saisie de la chaine \*\*\*\*\*\*\*\*\*\*\*\*\*\*\*\*\*\*\*\*\*\*\*\*\*\*} repeat write('saisir une chaine=');  $readln(ch);$ until (length(ch) $>0$ ) and (length(ch) $\leq=20$ ); {\*\*\*\*\*\*\*\*\*\*\*\*\*\*\*\*\*\*\* saisie d'un caractère\*\*\*\*\*\*\*\*\*\*\*\*} write('saisir un caractère:');readln(c); {\*\*\*\*\*\*\*\*\*\*\*\*\*\*\*recherche de nombre d'apparition de c dans ch\*\*\*\*\*\*\*\*\*\*\*\*\*\*\*\*\*}  $n1 := 0;$ for  $i:=1$  to length(ch) do begin  $if(c=ch[i])$ then begin

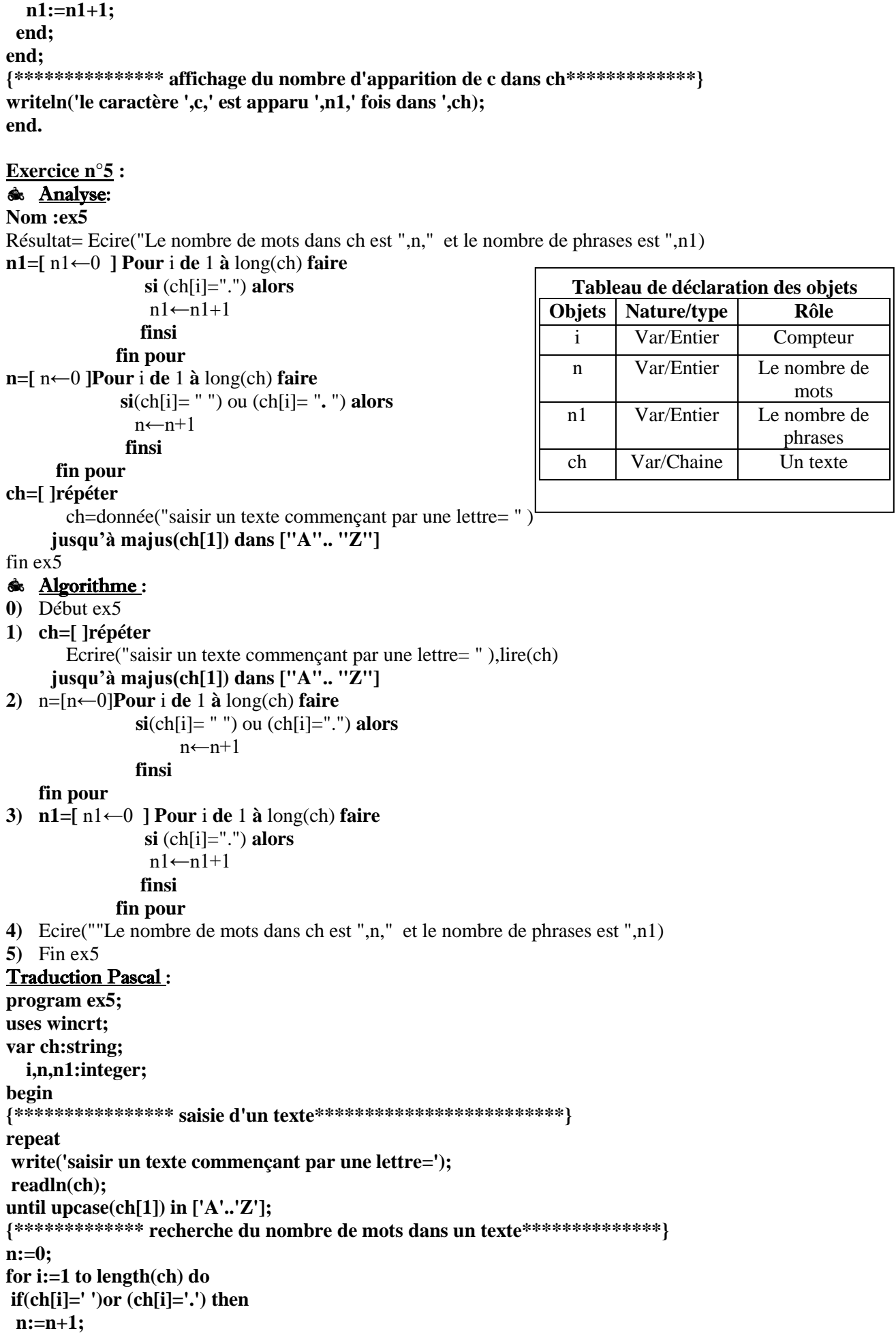

**{\*\*\*\*\*\*\*\*\*\*\*\*\* recherche du nombre de phrases dans un texte\*\*\*\*\*\*\*\*\*\*\*\*\*\*}**

## Informatique

```
n1:=0:for i:=1 to length(ch) do
if(ch[i]='.') thenn1:=n1+1;{************affichage de nombre de mots et de phrases dans un texte******************}
writeln('le nombre de mots dans ch est ',n,' et le nombre de phrases est ',n1);
end.
Exercice n°6:
ை Analyse:
\textbf{Nom} : \text{ex}6Résultat=TDO
pour i de 2 à 100 faire
                                              Objet
                                                                 Type/Nature
                                                                                  Rôle
  p ← vrai
                                                                 Var/booléen
                                                                                  Variable booléenne
 d\leftarrow 2\mathbf{p}d
                                                                 Var/entier
                                                                                  Diviseur de i
 tant que (p=vrai) et ((i div 2) \ge d) faire
       si i mod d = 0 alors
                                              \mathbf{i}Var/entier
                                                                                  compteur
              p←faux
       sinon
              d \leftarrow d+1finsi
 fin tant que
    si p=vrai alors
       ecrire(i, ",")finsi
finnour
ecrire("Les nombres premiers entre 1 et 100 sont :")
fin ex6
& Algorithme:
    0) Début ex61) ecrire ("Les nombres premiers entre 1 et 100 sont :")
    2) pour i de 2 à 100 faire
              p←vrai
              d \leftarrow 2tant que (p=vrai) et ((i div 2) \ge d) faire
                  si i mod d = 0 alors
                       p←faux
                  sinon
                       d \leftarrow d+1finsi
             fin tant que
             si p=vrai alors
                   ecrire(i, ",")finsi
         finpour
    3) fin ex<sub>6</sub>
& Traduction Pascal:
program ex6;
uses wincrt;
var d,i: integer;
  p: boolean;
begin
writeln('Les nombres premiers entre 1 et 100 sont : ');
     for i:=2 to 100 do
     begin
         p:=true;
          d:=2;
          while (p=true) and ((i div 2) >=d) do
          begin
```
if i mod  $d = 0$  then

 $4^{\text{éme}}$ M1 & 2

begin p:=false; end else begin  $d:=d+1;$ end; end; if p=true then begin  $write(i,';);$ end; end; end.